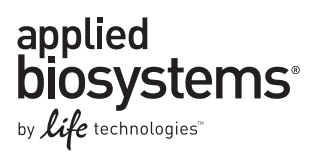

# resDNASEQ® Quantitative CHO DNA Kit

**Catalog Numbers** 4402085 (kit), 4442731 (kit with protocol and quick reference card), 4413713 (combo kit†), and 4415413 (combo kit with protocol and quick reference card)

Publication Number 4415257 Revision B

Note: For safety and biohazard guidelines, refer to the "Safety" section in the *resDNASEQ*® *Quantitative CHO DNA Kit User Guide* (Pub. no. 4415260). For every chemical, read the Safety Data Sheets (SDSs) and follow the handling instructions. Wear appropriate protective eyewear, clothing, and gloves.

### **Product overview**

The resDNASEQ<sup>®</sup> Quantitative CHO DNA Kit is used to quantitate host-cell residual DNA from Chinese hamster ovary (CHO) cells, a widely used cell line for production of biopharmaceutical products. Use the kit after you extract host-cell DNA from test samples. The resDNASEQ<sup>®</sup> Quantitative CHO DNA Kit uses TaqMan<sup>®</sup> quantitative PCR to perform rapid, specific quantitation of sub-picogram levels of residual CHO host-cell DNA. The assay is accurate and reliable across a broad range of sample types, from in‐process samples to final product.

### **Kit contents and storage**

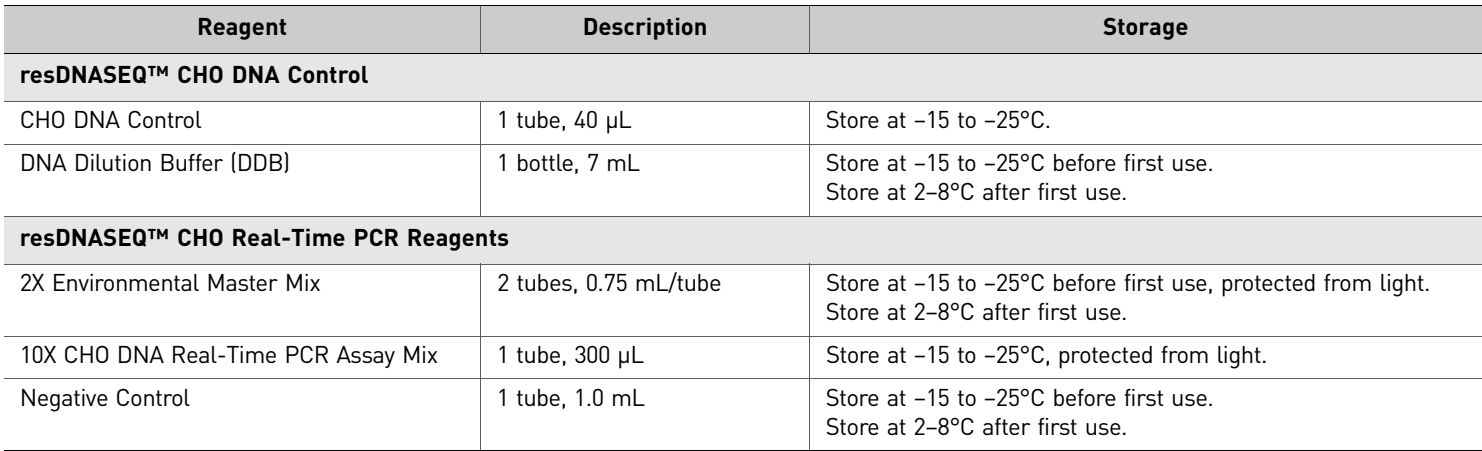

# **Prepare for quantitative CHO DNA analysis**

#### Guidelines

When you prepare the serial dilutions of CHO DNA, follow these rules to *avoid carryover contamination* and to ensure proper sample preparation and quantitative PCR (qPCR) of samples:

- Use Ambion<sup>®</sup> nonstick 1.5-mL tubes.
- Label the top of each tube for identification.
- Use pipettes for the serial dilutions and standard curve that are separate from those used for sample preparation or PCR set up.
- Prepare the serial dilutions in an area physically separate from the test-sample preparation area.

IMPORTANT! To assure accurate quantitative results, Life Technologies protocols call for true triplicate sample preparation and analysis. Extract each test sample in triplicate and perform a single PCR for each extraction. The instrument software then calculates a mean quantity and standard deviation for the triplicate samples, followed by a percent coefficient of variation from this data (SD/ Mean Quantity × 100 = %CV). Based on the method qualification results, you can then assign a %CV to ensure accurate results from each sample tested.

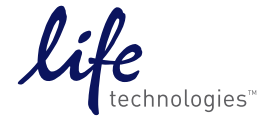

#### Prepare CHO DNA serial dilutions

Prepare serial dilutions of CHO DNA control from the same experiment to create a standard curve and determine sample recovery rate.

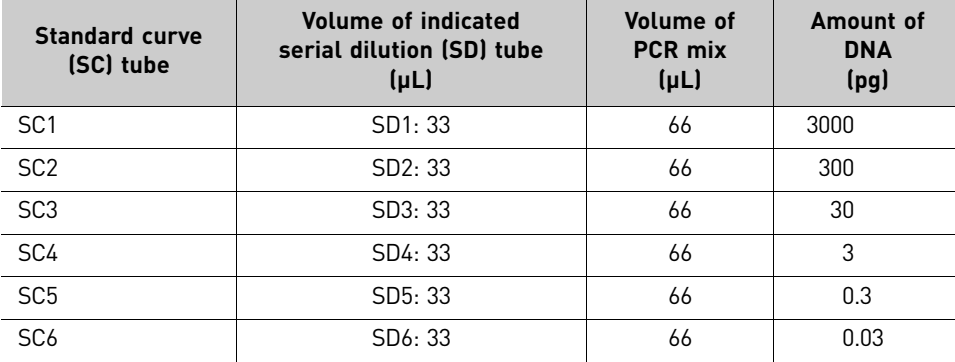

**To prepare the tubes for the CHO DNA standard curve, use the following table:**

**To prepare the reaction master mix, use the following table:**

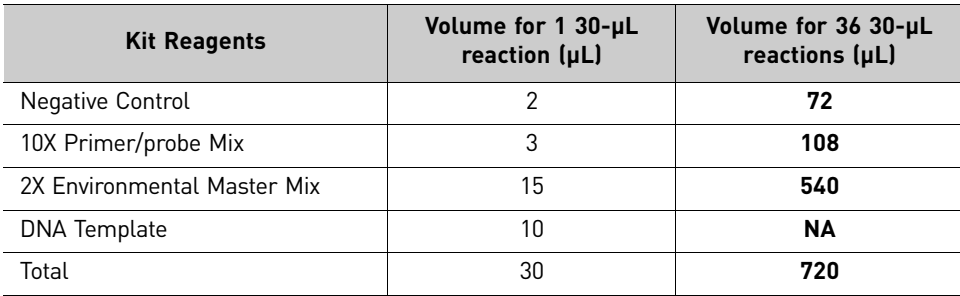

T**o set up a 96‐well PCR reaction plate, use the following table:**

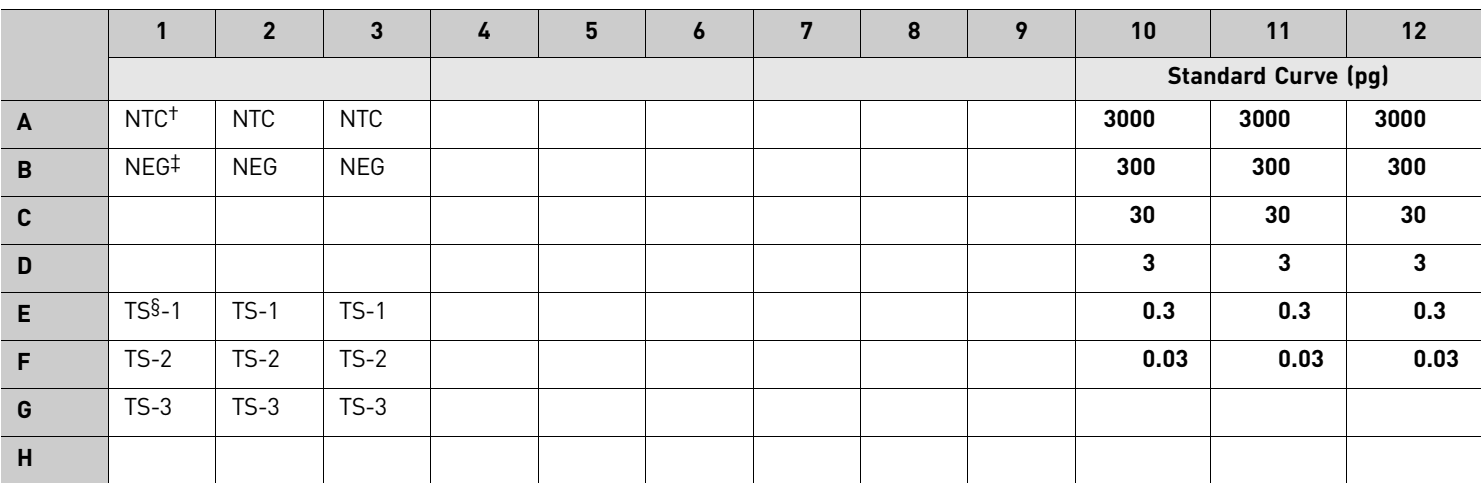

† NTC = no template control

‡ NEG = negative control

 $§$  TS = test sample

#### **Workflow to prepare the serial dilutions and the standard curve**

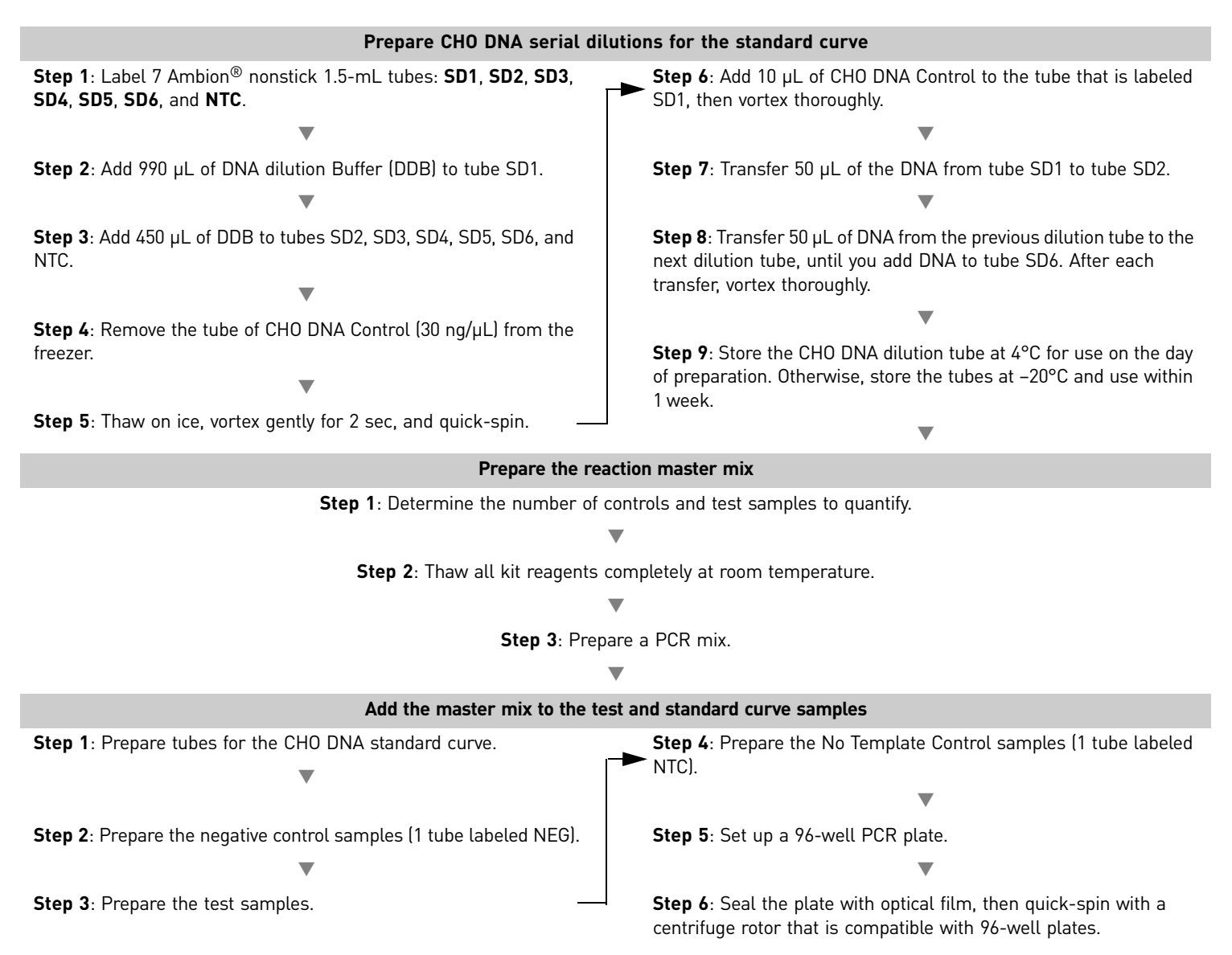

To run the preparation on the 7500 Fast instrument, go to the next page.

# **Create, run, and analyze a plate on the 7500 Fast instrument**

**To set up a plate layout, use the following plate example:**

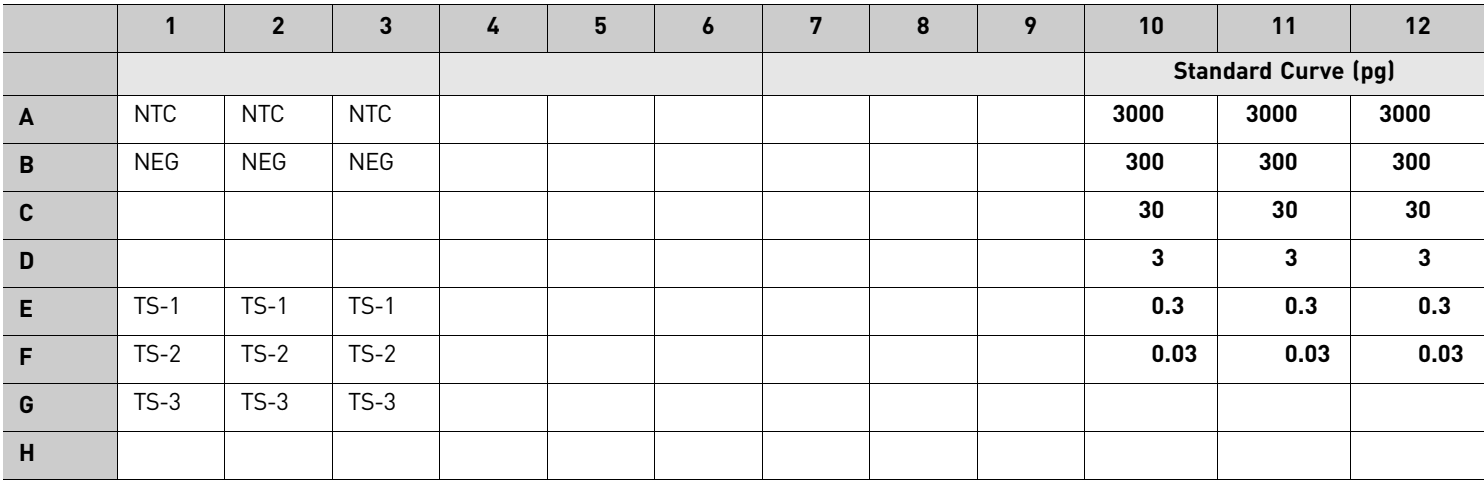

**To set up the standard curve, use the following table:**

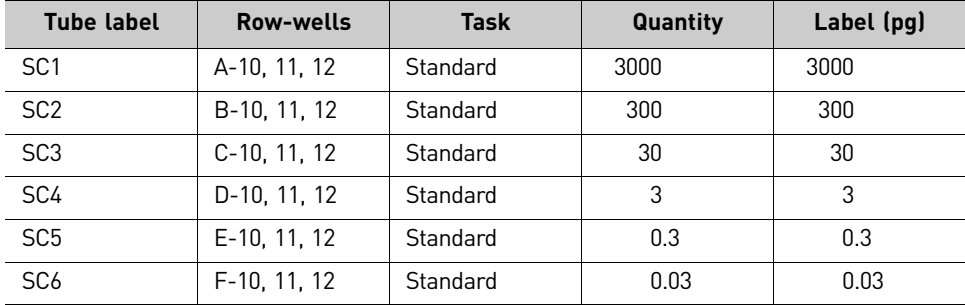

**To set up tests and controls, use the following table:**

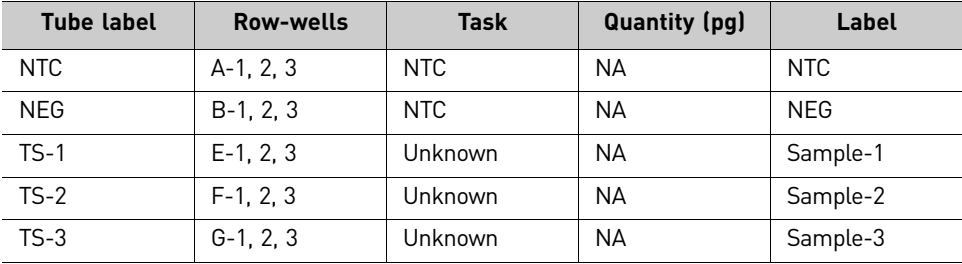

**To set the thermal cycling temperature and time, use the following table:**

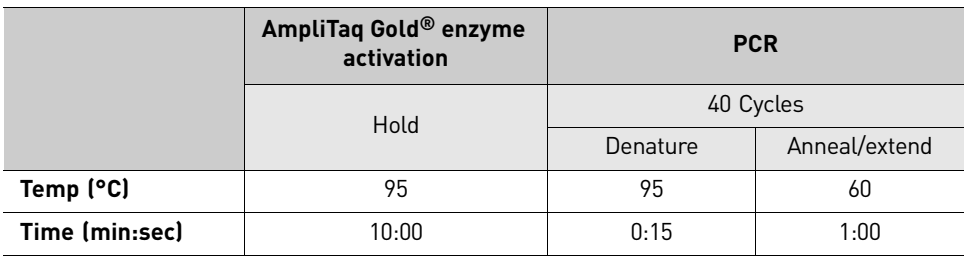

# **Workflow to create the plate document, run the plate, and analyze the results**

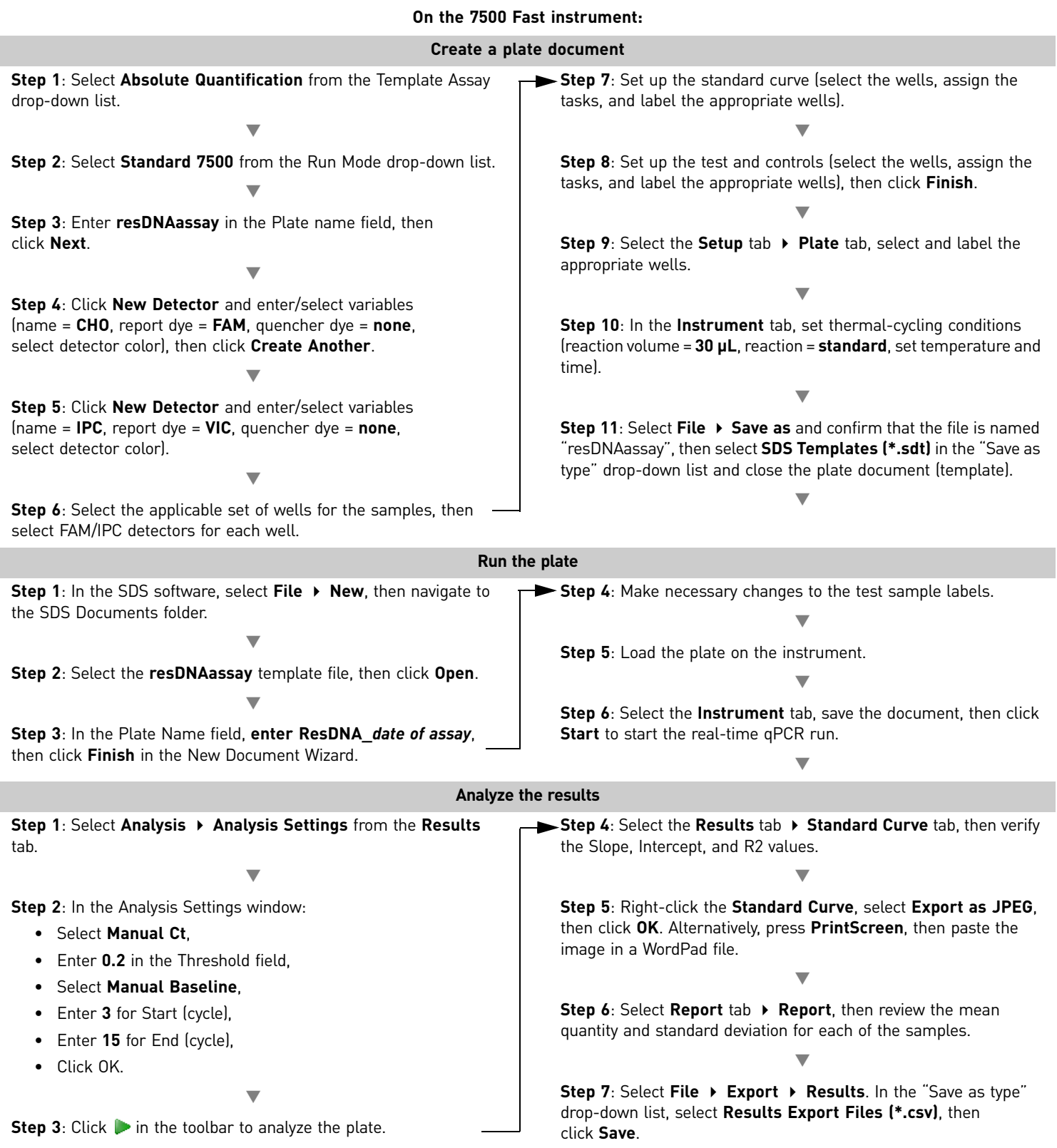

## **Limited product warranty**

Life Technologies Corporation and/or its affiliate(s) warrant their products as set forth in the Life Technologiesʹ General Terms and Conditions of Sale found on Life Technologies' website at **[www.lifetechnologies.com/termsandconditions](http://www.lifetechnologies.com/termsandconditions)**. If you have any questions, please contact Life Technologies at **[www.lifetechnologies.com/support](http://www.lifetechnologies.com/support)**.

**Notes**

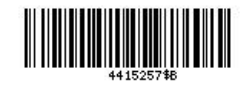

#### For Research Use Only. Not for use in diagnostic procedures.

The information in this guide is subject to change without notice.

DISCLAIMER: LIFE TECHNOLOGIES CORPORATION AND/OR ITS AFFILIATE(S) DISCLAIM ALL WARRANTIES WITH RESPECT TO THIS DOCUMENT, EXPRESSED OR IMPLIED, INCLUDING BUT NOT LIMITED TO THOSE OF MERCHANTABILITY, FITNESS FOR A PARTICULAR PURPOSE, OR NON-INFRINGEMENT. TO THE EXTENT ALLOWED BY LAW, IN NO EVENT SHALL LIFE TECHNOLOGIES AND/OR ITS AFFILIATE(S) BE LIABLE, WHETHER IN CONTRACT, TORT, WARRANTY, OR UNDER ANY STATUTE OR ON ANY OTHER BASIS FOR SPECIAL, INCIDENTAL, INDIRECT, PUNITIVE, MULTIPLE OR CONSEQUENTIAL DAMAGES IN CONNECTION WITH OR ARISING FROM THIS DOCUMENT, INCLUDING BUT NOT LIMITED TO THE USE THEREOF. NOTICE TO PURCHASER: PLEASE REFER TO THE resDNASEQ® QUANTITATIVE CHO DNA KIT PRODUCT INSERT AND USER GUIDE FOR LIMITED LABEL LICENSE OR DISCLAIMER INFORMATION.

© 2012 Life Technologies Corporation. All rights reserved. The trademarks mentioned herein are the property of Life Technologies Corporation and/or its affiliate(s) or their respective owners. TaqMan and Amplitaq Gold are registered trademarks of Roche Molecular Systems, Inc., used under permission and license.

5791 Van Allen Way | Carlsbad, CA 92008 USA | Phone +1 760 603 7200 | Toll Free in USA 800 955 6288 For support visit [lifetechnologies.com/support](http://www.lifetechnologies.com/support) 

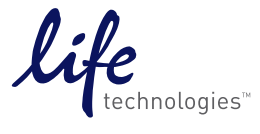

[lifetechnologies.com](http://www.lifetechnologies.com) *17 December 2011*

Headquarters